よくあるご質問

- Q1 メールアドレスの登録の際、「ー (ハイフン)」の入力ができない。
- A1 「かなキーボード」を「ローマ字キーボード」に変えて、入力してください。

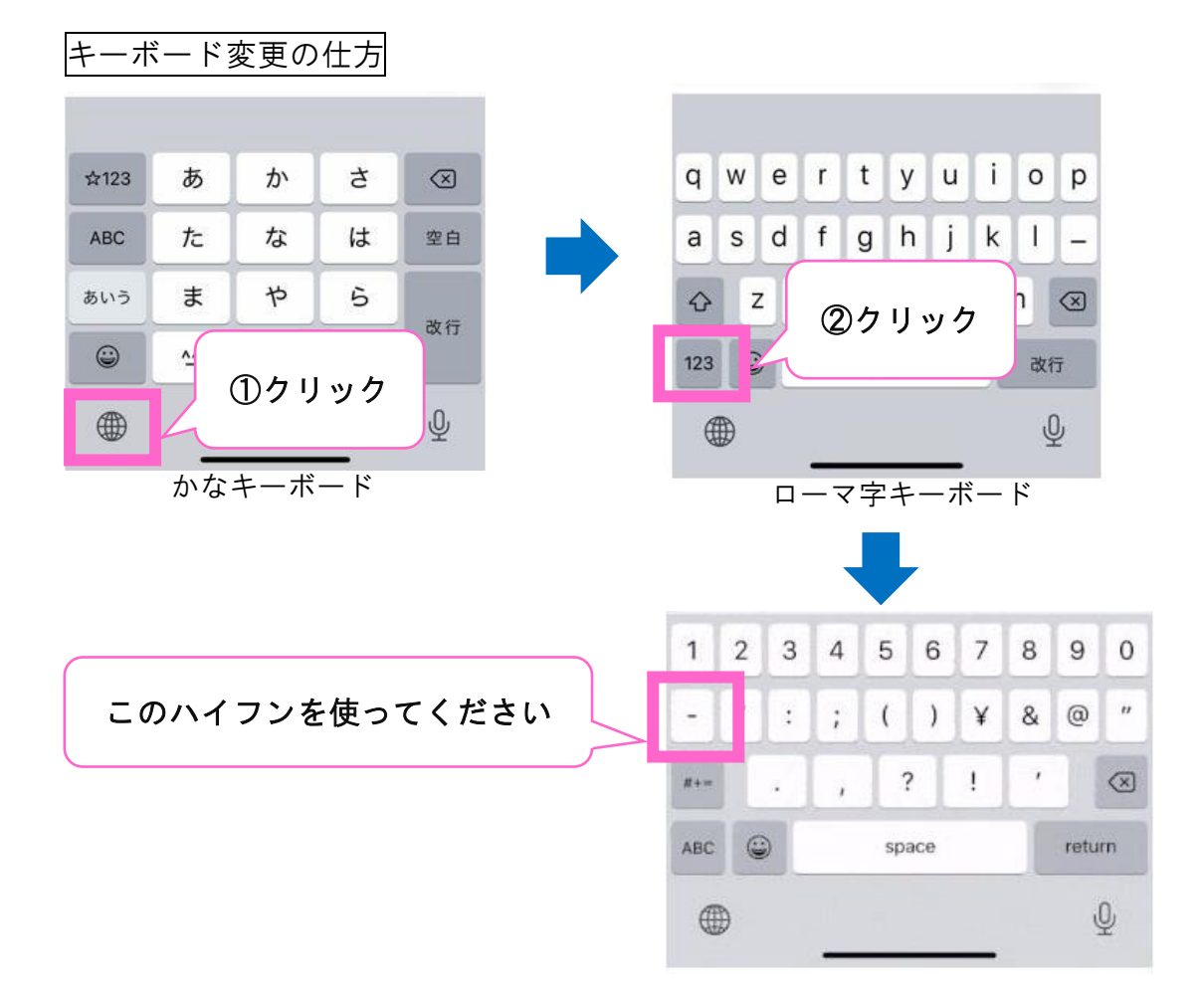

- Q2 仮登録完了メールが届かない。
- A2 ①システムから送信されるメールを受信できるように、ドメイン設定を解 除していただくかまたはドメイン「toyama-kango.org」を受信リストに加 えてください。 その後、再度新規登録を行ってください。
	- ②「@icloud.com」のメールアドレスをご利用の場合、メールが届かない状 況が発生しております。大変ご不便をおかけいたしますが、「@icloud.com」 以外のメールアドレスをご利用ください。

令和 3 年 4 月 9 日から使用可能になりました。

(3)アドレスをコピー&ペーストで張り付けた場合、「一 (ハイフン)」がはじ かれて登録されます。1文字ずつご入力をお願いいたします。